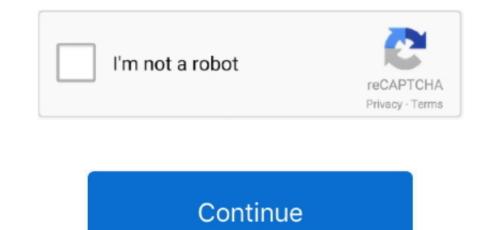

## Free Adobe Acrobat Download For Windows 7

There are also various reading modes to choose from, including Continuous and Single Page, and there is even a text-to-speech narration engine in Read Out Loud.. Key features include: • View and annotate PDFs • Add comments • Convert PDFs to Word.. You can download apps/games to desktop of your PC with Windows 7,8,10 OS, Mac OS, Chrome OS or even Ubuntu OS.. Adobe Acrobat Reader DC (Adobe Reader) Features View and annotate Besides being the most advanced PDF viewer, you can add annotations to documents using a complete set of commenting tools.. You can follow the given steps to do the installation Step 1: Go to the official website of Adobe and download the Adobe Reader by clicking on the 'download now' button Step 2: On your device, navigate to locate the downloaded file for the installation Step 3: Once found, double-click on the file to run it Step 4: Wait for the setup file to install Adobe Reader on your device Step 5: When you see the confirmation message, click finish Step 6: Reboot the device so as to allow the system to accept new software installation Related Product.. Adobe Reader DC or Adobe Reader from Adobe Systems Incorporated is the most popular PDF reader.. With a modern, tabbed viewing interface that allows you to view multiple documents from within the same window, and apps and tools that can enhance viewing, revising and annotating documents, you are sure to improve your workflow.. Open the downloaded apk file and install Adobe Acrobat Reader DC is the industry standard for viewing, printing, signing and commenting on PDF documents.

It comes with a stack of new features, such as tabbed viewing and some neat tools for annotation and reviewing.. Adobe Acrobat 7 and Windows 10 Having read all the problems people have experienced in upgrading to Windows 8 from 7, or when getting the 8.. Video song download tamil songs • Mobile Link Sharing your work is no longer a chore with Adobe Acrobat Reader DC.. 1 upgrade, I am wondering if it is worth risking upgrading from 7 to 10 and losing the ability to run Acrobat 7.. To sum up, with high quality rendering and improved performance over older versions, Adobe Acrobat Reader DC is one of the best PDF readers on the market.. Overall Adobe Acrobat Reader DC gives you an effective array of tools to work with.. \*Adobe Acrobat Reader DC is available across leading desktop and mobile device platforms.. PDFs to Word Conversion: Create PDF files and export them to Word or Excel. Free Adobe Acrobat Download For Windows 7 ProfessionalAdobe Acrobat 11 Free Download For Windows 7 Official SiteThe latest version offline installer of Adobe Acrobat Reader DC 2019 edition has been released by Adobe.

## adobe acrobat windows

adobe acrobat windows, adobe acrobat windows 7, adobe acrobat windows xp, adobe acrobat windows and macos continuous track, adobe acrobat windows 10 issues, adobe acrobat windows 10 compatibility, adobe acrobat windows cannot find eula.exe, adobe acrobat windows 98, adobe acrobat windows 10 pro, adobe acrobat windows 10 pro, adobe acrobat windows 7 compatibility

Free and trusted for viewing, printing and annotating PDFs connected to Adobe Document Cloud, so it's easier to work with PDFs on computers and mobile devices.. But the most important thing is to check the minimum system requirements of the software to download it on your respective operating system.. Most importantly, Adobe Reader DC is the only software which capable of open and manage all types of PDF contents including forms and multimedia.. They often encounter hassles to download Adobe Reader Here you will find the simplest steps to install Adobe Reader and use it like a professional.. The app fully supports all PDF files, and comes with a variety of intuitive tools to enhance reading them, such as automatic scrolling.. Download the application you need (for example: Adobe Acrobat Reader) and save to your phone 3.. These download links are obtained from Adobe Reader official site Adobe Acrobat reader is one of the most powerful and widely used free PDF reader software developed and published by Adobe.. This full version offline installer will let you install Adobe Reader latest version on your PC and Smartphone.. Where there are countless advantages to this software, on the other hand, it is quite troublesome to use for the preliminary users.. Free Adobe Acrobat Reader for Windows 7 ProfessionalAcrobat reader for windows 7 free download - PDF Reader for Windows 7, Adobe Acrobat Reader DC, Adobe Acrobat Reader DC, and many more programs.

## adobe acrobat windows xp

Adobe Acrobat 11 Free Download For Windows 7With the magnifying glass, editing tools and reading aloud feature, this program is considered as best among millions of users across the globe.. What is Adobe Acrobat Reader? In times when there are countless file formats, users require software to access the Portable Document Files without hassles.. Working with Adobe Acrobat Reader DC is easy, as it has some very cool tools to work with.. The app allows you to share documents with others in a variety of ways You can share files using Adobe Document Cloud service or via email, and Adobe's Document Cloud service also allows you to store and access PDF and other documents from multiple devices as well.. You can download Adobe Acrobat Reader DC free for windows 10, 8, 7, Windows XP and for Mac OS.

## adobe acrobat windows 10 issues

It is available for different platform like Windows, Mac OS, Android etc Adobe Acrobat Reader DC or simply knows by Adobe Reader has many important and powerful features like viewing all types of PDF file, printing PDF files, adding notes to a PDF file, lock PDF by adding password etc... The all-powerful Reader for your all-important documents, as it is the only PDF viewer that can open and interact with all types of PDF content... Be it any electronic device, software or driver, problems are there Below is the list of common troubles that the users advanced versions of this software regularly with added features and security options for the convenience of the users... Adobe Reader is available to download without any cost from the official website of Adobe... Fill, sign and send PDF forms • Industry leading OCR • Approve or reject PDFs... If you want to download pk files for your phones and tablets (Samsung, Sony, HTC, LG, Blackberry, Nokia, Windows Phone and other brands such as Oppo, Xiaoni, HKphone, Skye, Huawei).. Accept software installed from external sources (Settings -> Apps -> Unknown sources selected area) 2.. Easy file access Work with your PDFs anywhere by using the Adobe Reader is there It is fully integrated with almost all web browser and not only lets you print, comment and read the PDF but also allows uninterrupted sharing... It is worth noting, however, that some features are locked to Acrobat Pro DC, but what you do get is great for the average user.. Moreover, users can fill-in forms via the protected mode in Adobe Reader IDC PDF files, combine two or more PDF files, combine two or word PDF files, combine two or sonce PDF files, combine two or worde PDF files, somet PDF files, one of weight of with any apps/games available on Google Play Store.. Adobe Reader DC 2019 If you buy the paid version, then you will get many other important features is the old ownload apk files. Steps to download apk files. Steps to download approvere reject PDF files, ower PDF files, one of eace for views and foro